# Análisis del paisaje a partir de la cartografía de usos del suelo en el Campo de Cartagena

Carreño Fructuoso, M. F., Calvo, J. F., Esteve, M. A., Martínez, J., Miñano, J., Palazón, J. A., Pardo, M.T., Robledano, F. y Rodríguez, S.

Departamento de Ecología e Hidrología. Facultad de Biología. Universidad de Murcia. Campus de Espinardo. 30100 Murcia. mariafra@um.es

#### **RESUMEN**

El estudio de la estructura y la evolución del paisaje se ve facilitado con el uso de los Sistemas de Información Geográfico (SIG) pues permiten integrar y generar la cartografía necesaria para su análisis. En el presente trabajo se han elaborado mapas de usos del suelo mediante técnicas de teledetección, que sirven como base para un análisis del paisaje y así cuantificar los cambios en los usos a lo largo del tiempo. El estudio se ha centrado en la cuenca del Campo de Cartagena (Murcia) que drena sus aguas a la laguna del Mar Menor. El método empleado en la creación de los mapas, para el periodo verano 1996-invierno 1997 y verano-invierno 2000, ha sido la clasificación supervisada de imágenes de Landsat y la fotointerpretación. Se han seleccionado las imágenes de verano e invierno de cada periodo para eliminar los posibles errores debido a las diferencias en las radiancias de las cubiertas, en las diferentes estaciones del año. La metodología utilizada para el análisis del paisaje se ha basado en la descripción y comparación del 20% de cada mapa de usos, de la zona más próxima a la laguna, mediante la aplicación de diferentes índices como el área relativa de cada uso de suelo, el número de manchas en que se divide cada uso, la diversidad y la dominancia. La clasificación de las imágenes y el análisis del paisaje se ha desarrollado en el SIG de software libre GRASS (Geographic Resources Analysis Support System), bajo entorno Linux.

Palabras clave: ecología del paisaje, SIG, Teledetección, Usos, Mar Menor, Campo de Cartagena.

### **ABSTRACT**

The study of the structure and evolution of the landscape is greatly with the use of a Geographic Information System (GIS) due to its capability to integrate and generate the required spatial information and cartography. In the present work land-use maps at different have been generated by means of remote sensing, as the basis to quantify the landuse changes throughout time. The study has been carried out in Campo de Cartagena the watershed (Murcia), that drains its waters to the Mar Menor lagoon. Two land-uses maps, for summer 1996-winter 1997 and summer-winter 2000, have been generated using supervised classification of Landsat images and photo-interpretation. For each date, summer and winter images have been selected to eliminate possible errors due to the differences in these two distinct seasons. Landscape analysis has been based on the description and comparison of a 20% of both maps by means of the application of several indices, as the proportional area from each land-use, the number of patches in which each use is divided, the diversity and the dominance. The Landsat image classification, the generation of the maps and the analysis of the landscape have been developed in the GIS GRASS (Geographic Resources Analysis Support System), free software under Linux.

Key words: Landscape Ecology, GIS, Remote sensing, Land-use, Mar Menor, Campo de Cartagena.

# 1. Introducción

La teledetección ambiental resulta de sumo interés en el análisis del paisaje por su gran potencia, rapidez y efectividad para cartografiar los usos del suelo. Así mismo su capacidad para integrar dicha cartografía nos permite realizar un análisis de la dinámica de cambio de usos desarrollados en la zona. Efectivamente, la generación de una cartografía de usos de suelos nos va ha permitir detectar los cambios de usos a lo largo del tiempo (Rembold et al, 2000; Alphan, 2003; Eckhardt et al, 2003; Boles et al., 2004) y su análisis mediante un SIG nos permitirá determinar cambios en el paisaje (Cheng & Jan, 2000).

En el presente estudio se han analizado los cambios de usos del suelo en la comarca del Campo de Cartagena. Los mapas de uso se han generado mediante clasificación, técnica de teledetección utilizada para generar cartografía a partir de imágenes de satélite. En este caso hemos utilizado clasificación supervisada. Con la clasificación supervisada se trata de obtener el rango de niveles digitales que identifique a cada categoría fijada, para todas las bandas que intervienen en la clasificación (Chuvieco, 2000).

Se han analizado dos periodos: verano del 1996 - invierno 1997 y verano - invierno del año 2000. El análisis del paisaje se ha realizado sobre un 20% de la cuenca, la zona más próxima al Mar Menor, puesto que en esta primera fase del

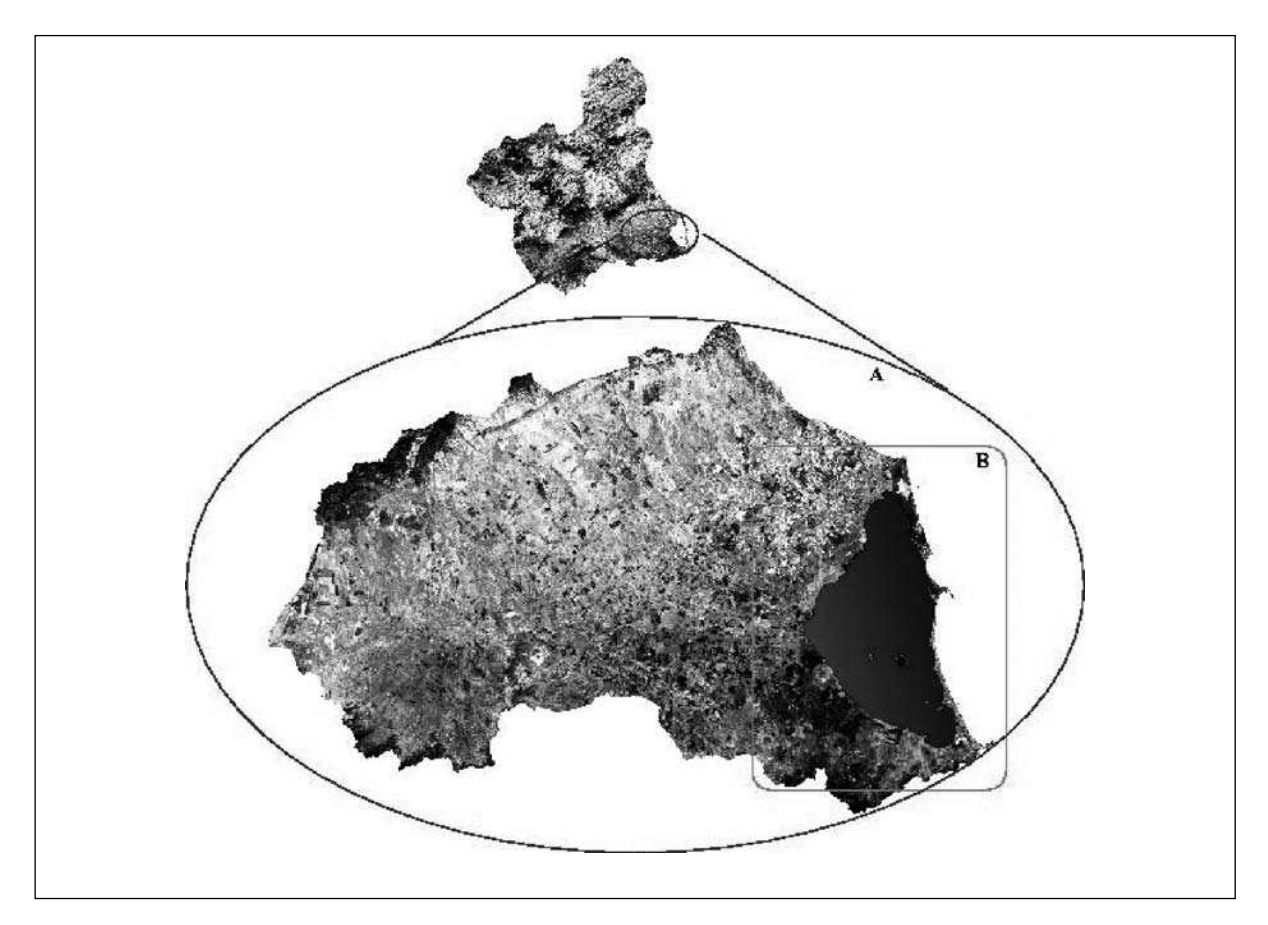

Figura 1. Área de estudio. A: Zona seleccionada para la realización de los mapas de usos del suelo. B: Zona en la cual se han aplicado los diferentes índices de la ecología del paisaje.

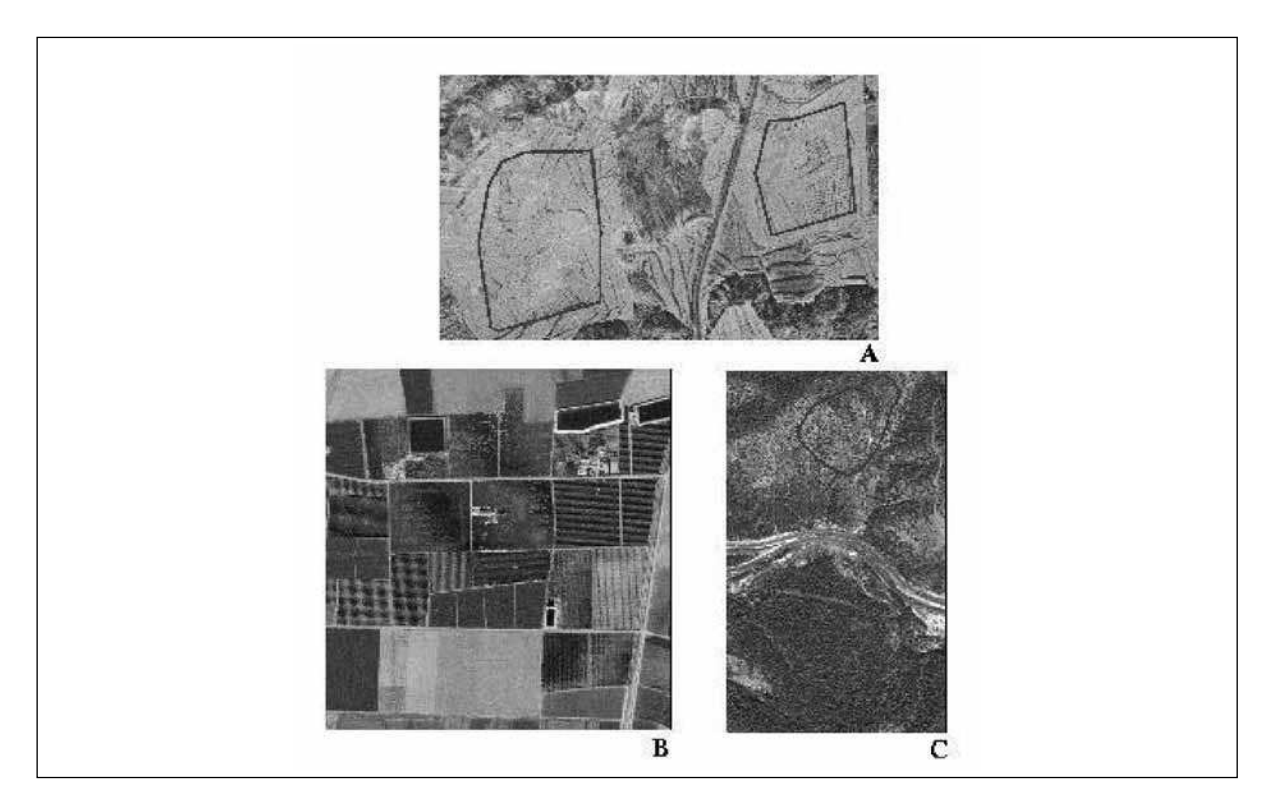

Figura 2. Áreas de entrenamiento para las categorías secano arbolado (A), regadío arbolado (B) y arbolado natural denso (C) a partir de los ortofotomapas.

estudio se pretende comprobar si los índices de paisaje seleccionados constituyen buenos indicadores para caracterizar el proceso global de intensificación de usos que se viene desarrollando en la zona de estudio (Figura 1), en cuyo caso serán posteriormente aplicados a toda la cuenca y para un periodo temporal más amplio.

Los mapas de usos y la aplicación de los índices de paisaje se ha realizado con el uso del SIG de libre distribución GRASS bajo Linux.

### 1.1. Área de estudio

El estudio se ha realizado en la comarca del Campo de Cartagena de 169.800 ha de extensin. Concretamente, para la realización de la cartografía, nos hemos centrado en la zona que drena sus aguas al Mar Menor, aproximadamente 127.000 ha, pertenecientes a los municipios de San Pedro del Pinatar, Torre Pacheco, Los Alcázares, Fuente Álamo y Cartagena, mientras que para el análisis del paisaje se ha seleccionado el área próxima a la laguna con 27.178 ha.

# 2. Material y Métodos

Los mapas de uso se han generado mediante clasificación supervisada siguiendo el algoritmo de máxima similitud, uno de los más usados en teledetección (Michelson et al, 2000). La clasificación supervisada se inicia con la definición de una serie de áreas o campos de entrenamiento, estos deben representan solamente la cubierta que se pretende caracterizar y pertenecer a cada una de las categorías establecidas en la leyenda. Para su determinación se han utilizado ortofotomapas escala 1:5000 (Figura 2).

Estas áreas de entrenamiento se seleccionan a partir de una muestra de píxeles de la imagen que representen, adecuadamente, a cada categoría fijada. A partir de esas áreas de entrenamiento se realiza la clasificación propiamente dicha. Esta consiste en la asignación del resto de los píxeles de la imagen a cada una de las categorías en función de la similitud de sus niveles digitales con los extraídos como referencia. En nuestra cartografía se han diferenciado doce categorías: 1) Arbolado natural denso; 2) Arbolado natural claro; 3) Matorral denso; 4) Matorral claro; 5) Secano arbolado; 6) Secano herbáceo; 7) Regadío arbolado; 8) Regadío herbáceo; 9) Invernaderos; 10) Infraestructuras; 11) Cuerpos de agua; 12) Salinas. Las cuatro primeras categorías abarcan la vegetación natural, mientras que el resto son de origen antrópico o mixto. En la clase 10 (Infraestructura) se incluyen tanto las carreteras como los núcleos urbanos y en la 11 (Cuerpos de agua) se recogen las balsas tanto de riego como de depuradoras. La categoría 12 se ha determinado una vez realizada la clasificación al hacer la corrección de los mapas.

Para la clasificación se ha seleccionado el tamaño de píxel de 25 m, puesto que se produce un suavizado de la imagen, eliminando ruido de la escena (Carreño et al., 2003). Se han utilizado dos imágenes del satélite Landsat por mapa, una de verano y otra de invierno, para caracterizar mejor las cubiertas y eliminar los posibles errores debido a diferencias en la radiancia en las diferentes épocas del año. De cada imagen, se ha descartado la banda del infrarrojo térmico por su diferente resolución espacial (60 m) y se ha calculado el NDVI (Normalized Differenced Vegetation Index) para diferenciar mejor las cubiertas vegetales.

Se ha realizado una validación cruzada comparando los mapas de uso obtenidos por clasificación supervisada con los ortofotomapas digitales georreferenciados disponibles de fechas similares (verdad-terreno). A partir de dicha validacin cruzada se han construido las matrices correspondientes (matrices de confusión, tablas 1 y 2), calculándose la fiabilidad total y el estadístico Kappa (k) que mide el grado de ajuste debido sólo a la exactitud de la clasificación, prescindiendo del debido a efectos aleatorios. La estimación de k se obtiene a partir de la siguiente fórmula (Hudson y Ramn, 1987):

$$
K = \frac{n \sum x_{ii} - \sum_{xi+} x_{+i}}{n^2 - \sum x_{i+} x_{+i}}
$$

Por último se ha realizado un análisis del paisaje preliminar mediante la aplicación de un conjunto de índices a un 20% del área total de cada mapa, en la zona colindante con la laguna del Mar Menor. Los cálculos se han realizado a través de los módulos r.le (raster landscape ecological spatial analysis package) para GRASS (Baker & Yunming, 1992; Baker, 2001). Se han calculado el porcentaje de cobertura, la longitud de las fronteras, los índices de Shannon y Dominancia, así como el número, tamaño, forma y perímetro de las manchas.

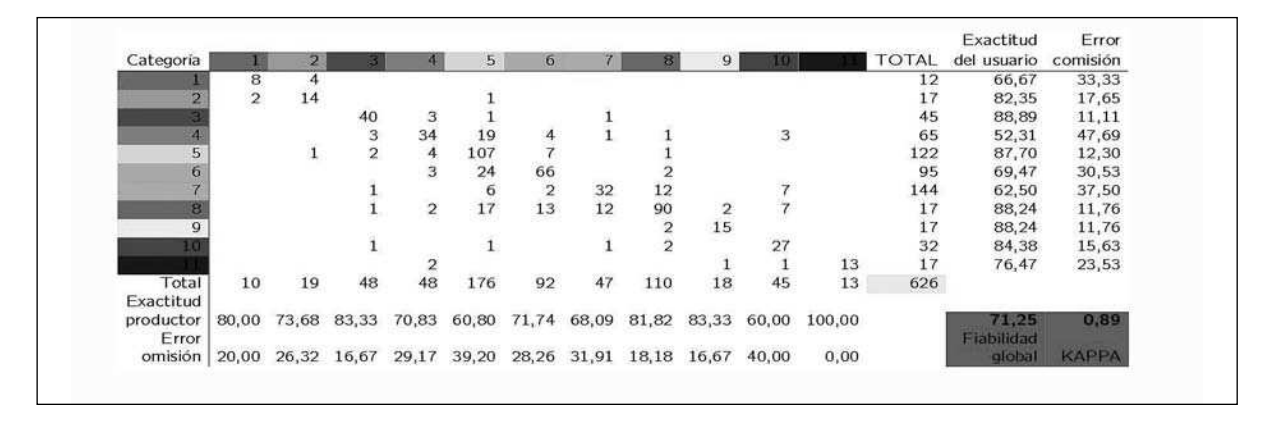

Tabla 1. Matriz de confusión del mapa de usos del suelo para el periodo verano 1996-invierno 1997. Categorías: 1) Arbolado natural denso; 2) Arbolado natural claro; 3) Matorral denso; 4) Matorral claro; 5) Secano arbolado; 6) Secano herbáceo; 7) Regadío arbolado; 8) Regadío herbáceo; 9) Invernaderos; 10) Infraestructuras; 11) Cuerpos de agua.

| Categoría      |                         | $\overline{\mathbf{2}}$ |                |              | 5                                                       | 6                                           |                |        | 9     |                |                   | <b>TOTAL</b> | Exactitud<br>del usuario | Error<br>comisión |
|----------------|-------------------------|-------------------------|----------------|--------------|---------------------------------------------------------|---------------------------------------------|----------------|--------|-------|----------------|-------------------|--------------|--------------------------|-------------------|
|                | 11                      | $\overline{2}$          |                |              |                                                         |                                             |                |        |       |                |                   | 13           | 84,62                    | 15,38             |
| ా              |                         | $11\,$                  |                |              |                                                         |                                             | $\mathbf{I}$   |        |       |                |                   | 12           | 91,67                    | 8,33              |
|                | $\overline{\mathbf{2}}$ |                         |                |              | π                                                       |                                             |                |        |       |                |                   | 48           | 79,17                    | 20,83             |
|                |                         |                         | $\frac{38}{2}$ | 57<br>9<br>7 | 14                                                      | 4                                           |                | 10     |       |                |                   | 88           | 64,77                    | 35,23             |
| 5              |                         |                         |                |              | $\begin{array}{r} \n 72 \\ 19 \\ 3 \\ 15\n \end{array}$ |                                             |                | 4      |       |                |                   | 87           | 82,76                    | 17,24             |
| $\overline{6}$ |                         |                         | 3              |              |                                                         |                                             |                |        |       |                |                   | 65           | 50,77                    | 49,23             |
|                |                         |                         |                |              |                                                         | $\begin{array}{c} 33 \\ 5 \\ 3 \end{array}$ | $\frac{50}{1}$ | 6      |       |                |                   | 70           | 71,43                    | 28,57             |
| 8              |                         |                         |                |              |                                                         |                                             |                | 149    |       | $\overline{c}$ |                   | 171          | 87,13                    | 12,87             |
| $\mathbf{Q}$   |                         |                         |                |              |                                                         |                                             |                | 3<br>3 | 16    |                |                   | 20           | 80,00                    | 20,00             |
|                |                         |                         |                |              | л                                                       |                                             |                |        | -50   | 33             |                   | 39           | 84,62                    | 15,38             |
|                |                         |                         |                |              |                                                         |                                             |                |        |       |                | 12                | 13           | 92,31                    | 7,69              |
| Total          | 13                      | 13                      | 43             | 75           | 131                                                     | 46                                          | 55             | 176    | 18    | 44             | $12 \overline{ }$ | 626          |                          |                   |
| Exactitud      |                         |                         |                |              |                                                         |                                             |                |        |       |                |                   |              |                          |                   |
| productor      | 84,62                   | 84,62                   | 88,37          | 76,00        | 54,96                                                   | 71,74                                       | 90,91          | 84,66  | 88,89 | 75,00          | 100,00            |              | 77                       | 0,91              |
| Error          |                         |                         |                |              |                                                         |                                             |                |        |       |                |                   |              | Fiabilidad               |                   |
| omisión        |                         | 15,38 15,38 11,63       |                | 24,00        | 45,04                                                   | 28,26                                       | 9,09           | 15,34  | 11,11 | 25.00          | 0,00              |              | diobal                   | <b>KAPPA</b>      |

Tabla 2. Matriz de confusión del mapa de usos del suelo para el periodo verano-invierno 2000. Categorías: 1) Arbolado natural denso; 2)Arbolado natural claro; 3) Matorral denso; 4) Matorral claro; 5) Secano arbolado; 6) Secano herbáceo; 7) Regadío arbolado; 8) Regadío herbáceo; 9) Invernaderos; 10) Infraestructuras; 11) Cuerpos de agua.

# 3. Resultados y Discusión

# 3.1 Mapas de usos de suelo

En ambos mapas (figuras 3 y 4) se obtiene una fiabilidad global superior al 70% y un estadstico kappa alrededor del 0,9 como se muestran en las tablas 1 y 2. Resultados son satisfactorios comparando con los trabajos de Michelson et al (2000) y Arheimer & Wittgren (2002) en los que se han utilizando imágenes de satélite Landsat TM junto con IRS-1 SAR para 19 categoras alcanzando, en el primer estudio una fiabilidad global del 63,3% y en segundo del 57,1%.

# 3.2. Análisis del los cambios de usos:

Los cambios en los usos que se han determinado tras el análisis de los mapas se resumen en la figura 5.

Aunque debido al corto periodo de tiempo transcurrido entre ambas fechas, se podría esperar que no se registraran grandes cambios, cosa que ocurre en categorías como infraestructuras, salinas y cuerpos de agua, en el resto de categorías se observan dos tendencias claras de cambio. 1) Aumento de los regadíos que han pasado de más de 36.000 ha a más de 48.000 ha, y de la vegetación natural aunque éste en menor grado, de casi 24.000 ha a más de 27.000 ha. 2) Proceso de abandono e intensificación de los secanos (Meeus et al 1990; García, 1999; Ramirez et al, 1999; Martinez y Esteve, 2002), se han abandonado aproximadamente unas 6000 ha y se han intensificado otras 9.000 ha.

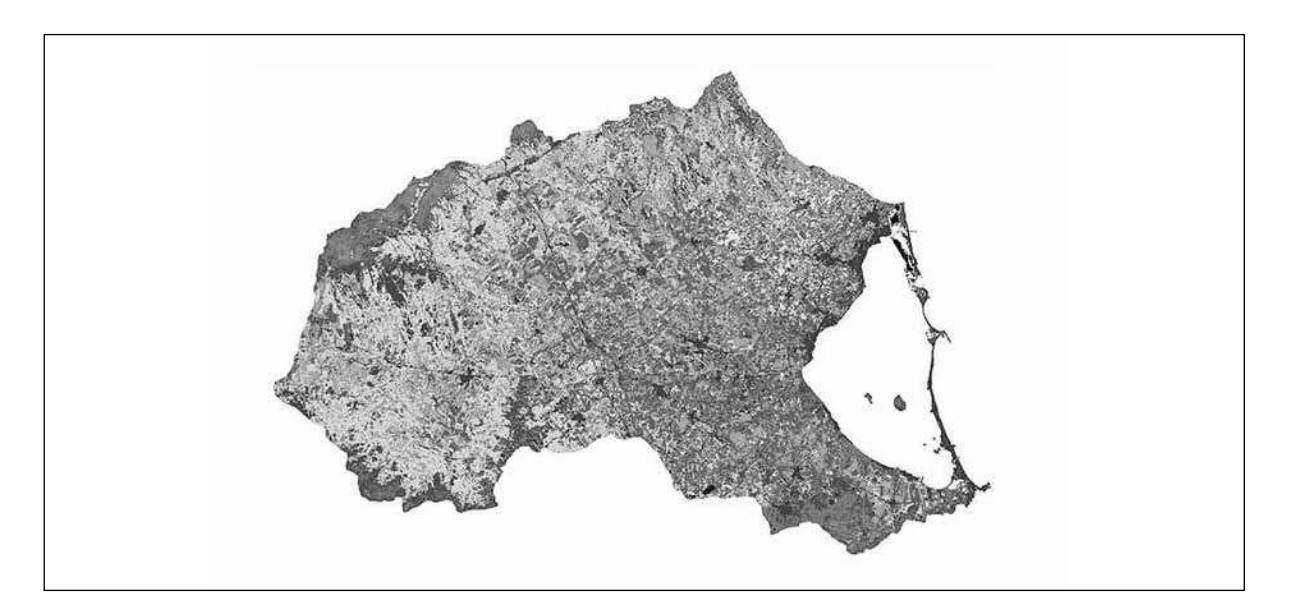

Figura 3. Mapa de usos de la cuenca del Campo de Cartagena para el periodo verano 1996-invierno 1997. Los colores de cada uso corresponde con los asignados a las categorías en la matriz de confusión . El blanco son las salinas.

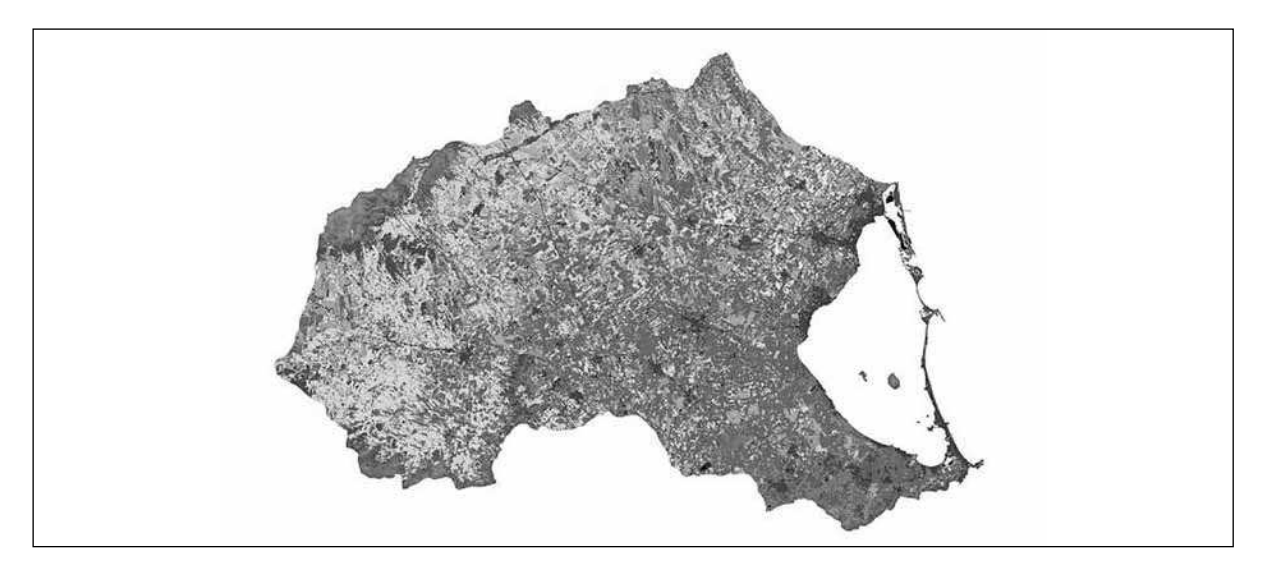

Figura 4. Mapa de usos de la cuenca del campo de Catagena para el periodo verano-invierno 2000. Los colores de cada uso corresponde con los asignados a las categorías en la matriz de confusión . El blanco son las salinas.

Los cambios más relevantes se han dado, por el aumento en más de 10.000 ha del regadío herbáceo y por el aumento en 3.000 ha aproximadamente, de la vegetación natural, en especial de la categoría matorral claro. En contraposición el secano ha disminuido, el arbolado en más de 6.000 ha y el herbáceo en más de 8.000 ha.

En un estudio más detallado de la cartografía, comparando categoría a categoría, se ha podido comprobar que aunque los nuevos matorrales y los regadíos proceden en su mayoría de los secanos, también se dan cambios entre usos de similar vocación como el paso de regadío arbolado a regadío herbáceo (2.800 ha). Esta dinámica de cambio transforma el paisaje agrícola de la comarca y está viéndose acelerado (Pardo, 1994) por los cambios debidos a los nuevos cultivos de regadío.

Análisis del paisaje a partir de la cartografía de usos del suelo en el Campo de Cartagena Carreño Fructuoso MF, Calvo JF, Esteve MA, Martínez J, Miñano J, Palazón JA, Pardo MT, Robledano F y Rodríguez S.

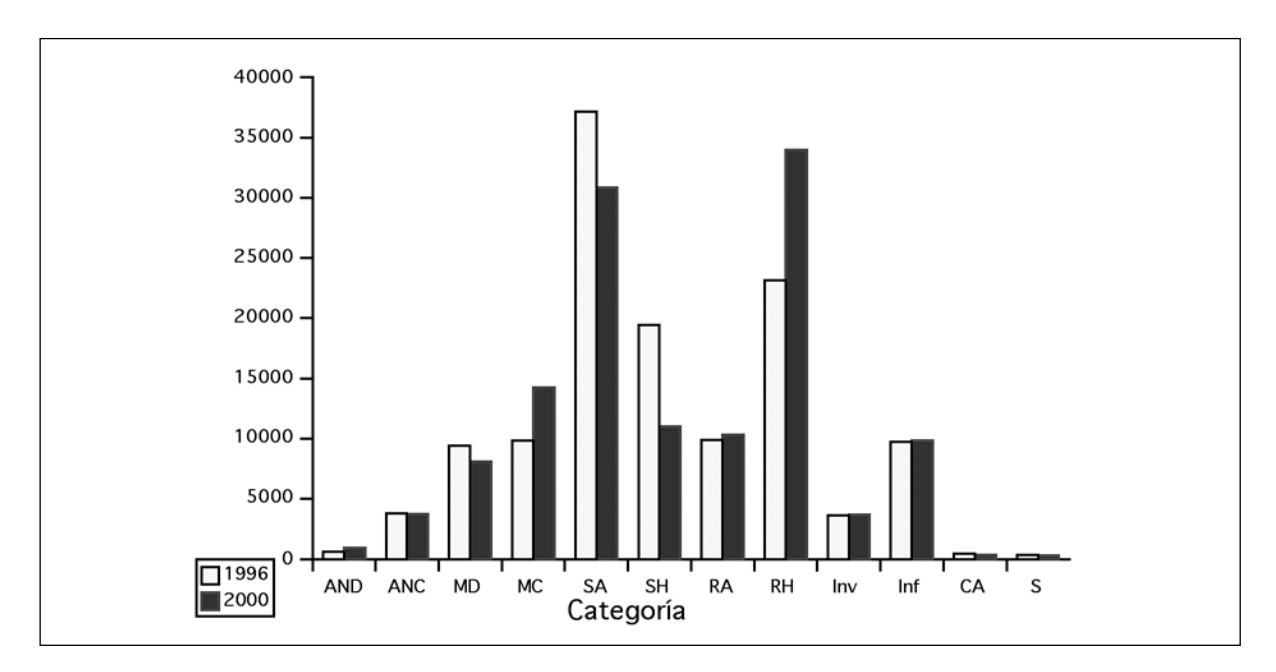

Figura 5. Cambios en los diferentes usos comparando los dos mapas realizados. AND: Arbolado natural denso; ANC: Arbolado natural claro; MD: Matorral denso; MC: Matorral claro; SA: Secano arbolado; SH: Secano herbáceo; RA: Regadío arbolado; BH: Regadío herbáceo; Inv: Invernaderos; Inf: Infraestructuras; CA: Cuerpos de agua; S: salinas.

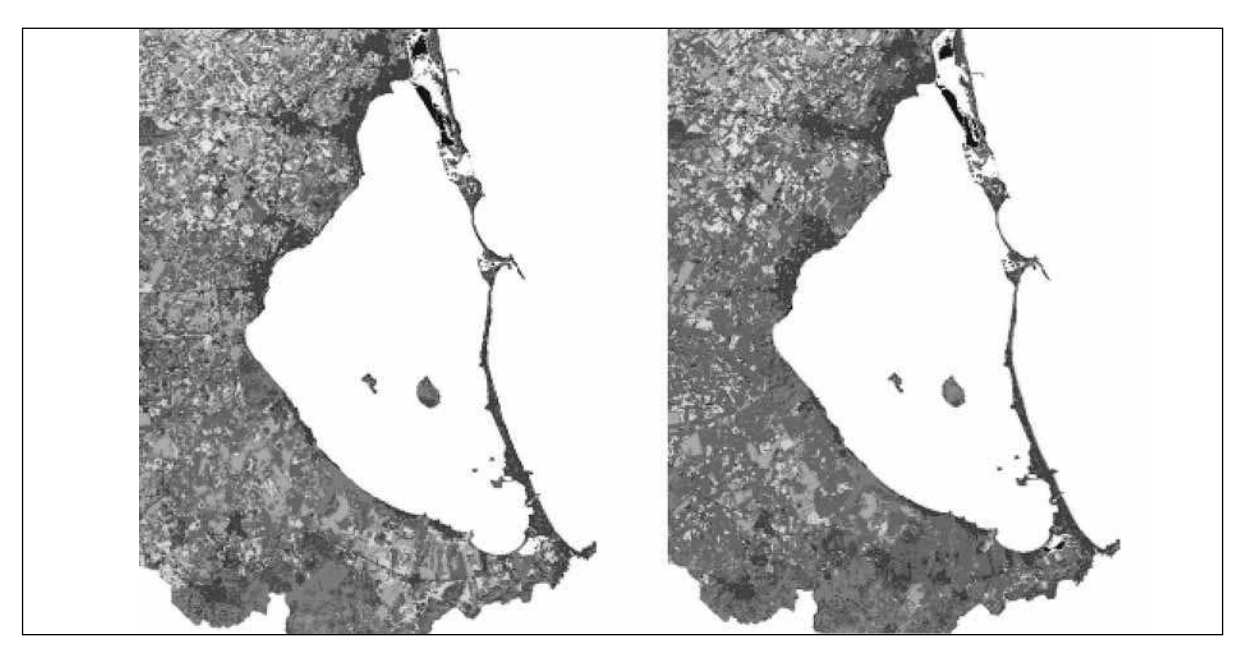

Figura 6. Zonas seleccionadas para la realización del análisis del paisaje. Izp.: Mapa periodo verano 1996-invierno 1997. Dcha.: Mapa periodo verano-invierno 2000.

|                           | Figura 5 Izq.     | Figura 5 Dcha      |  |
|---------------------------|-------------------|--------------------|--|
| Indice de Shannon         | 2.157             | 1,99               |  |
| Dominancia                | 0.328             | 0.498              |  |
| Longitud de fronteras     | 7002.33           | 6306.78            |  |
| Número de manchas         | 33709             | 31789              |  |
| Tamaño medio manchas (km) | $0.008 \pm 0.102$ | $0.0009 \pm 0.246$ |  |
| Forma media manchas       | $1.43 \pm 0.65$   | $1,40\pm 6,64$     |  |
| Perímetro total (km)      | 14193.98          | 12801,68           |  |
| Perímetro medio (km)      | $0.42 \pm 2.91$   | $0.4 + 5.34$       |  |
| Perímetro/Área            | 1,31              | 1.18               |  |

Tabla 3. Resultado de los índices de paisaje aplicados a ambos mapas.

### 3.3 Análisis del paisaje

El análisis del paisaje se ha realizado sobre el 20% de la superficie cartografiada (Figuras 5), los resultados del análisis del paisaje se muestran en la tabla 3.

Se observa una disminución de la diversidad, pues el índice de Shannon disminuye pasando de 2,257 a 1,987, acompaada de un incremento de la dominancia (el ndice de dominancia aumenta de 0,328 a 0,498). Esta tendencia es debida al crecimiento del regadío herbáceo (del 23,3% al 35,4%), el cual constituye el uso-matriz en nuestra área de estudio. El número y tamaño de las manchas aumentan mientras que la longitud de fronteras, el perímetro de las manchas así como la relación perímetro-área disminuyen. Todos estos resultados señalan una tendencia a la mayor homogenización del paisaje como se puede observar en el análisis de usos. Por último el parámetro forma de las manchas no varía de manera relevante, pues se partía de un área ya bastante parcelada.

En definitiva estos resultados preliminares muestran que los indicadores utilizados reflejan adecuadamente el proceso de intensificación de usos, por lo que en la siguiente fase de este estudio serán aplicados en toda la cuenca del Mar Menor y para un periodo temporal más amplio.

# 4. Agradecimientos

Este trabajo se ha llevado a cabo en el marco del proyecto europeo DITTY, "Development of Information Technology Tools for the Management of European Southern lagoons under the influence of river-basin runoff" (EVK3-CT-2002-00084). Igualmente, agradecemos la ayuda prestada por Pedro Pérez Cutillas.

# 5. Bibliografía

ALPHAN, H, 2003. "Land-use change and urbanization of Adana, Turkey". Land Degradation & Development 14: 575-586 ARHEIMER, B. and WITTGREN, H. B., 2002. "Modeling nitrogen removal in potential wetlands at the catchment scale". Ecological Engineering 19: 63-80

BAKER, W.L., 2001. The r.le programs. http://grass.itc.it/gdp/landscape/r\_le\_manual5.pdf

- BAKER, W. L. and Yunming, C., 1992. "The r.le programs for multiscale analysis of landscape structure using the GRASS geographical information system". Landscape Ecology 7, 4: 291-302
- BOLES, S H, XIAO, X, LIU, J, ZHANG, Q, MUNKHTUYA, S, CHEN, S and OJIMA, D, 2004. "Land cover characterization of Temperate East Asia using multi-temporal Vegetation sensor data". Remote Sensing of Environment 90: 477-489
- CARREÑO, M.F., PALAZÓN, J. A. y CALVO, J. F., 2003. "Método rápido para la estima de cobertura de bosque (Pinus halepensis) utilizando imágenes de satélite (LANDSAT)". VII Congreso Nacional de la Asociación Española de Ecología Terrestre. España ante los compromisos del Protocolo de Kyoto: sistemas naturales y cambio climático. Asociación Española de Ecología Terrestre: pp 68-74 (CDROM)
- CHENG, C. and JAN, J., 2000. "Application of GIS to Measure and evaluate Landscape Changes". GIS Development. http://www.gisdevelopment.net/aars/acrs/2000/ts7/gdi002.shtml
- CHUVIECO, E. 2000. Fundamentos de teledeteccin espacial, 7» ed., Madrid: RIALP.
- ECKHARDT, K., BREUER, L. and FREDE, H.G., 2003. "Parameter uncertainty and the significance of simulated land use change effects". Journal of Hydrology 273: 167-176
- GARCÍA NOVO, F, 1999. Los paisajes tradicionales en una sociedad urbana. Libro Homenaje a D. Ángel Ramos Fernández (1926-1998). Real Academia de las Ciencias Exactas, Física y Naturales: Academia de Ingeniería. Escuela Técnica Superior de Ingenieros de Montes. Madrid.
- HUDSON, W. D., RAMN, C. W., 1987. "Correct formulation of the kappa coefitient of agreement". Photogrammetric Engireering and Remote Sensing 53,4: 421-422
- MARTINEZ, J y ESTEVE, M.A., 2002. Agua, Regadío y Sostenibilidad en el sudeste Ibérico. Bakeaz. Bilbao.
- MEEUS, J.H.A., WIJERMANS, M.P., VROOM, M.J., 1990. "Agricultural landscapes in Europe an their transformation ". Landscape and Urban Planing 8,3-4: 289-352.
- MICHELSON, D. B., LILJEBERG, B. M. and PILESJÖ, P., 2000. "Comparison of Algorithms for Classifying Swedish Landcover Using Landsat TM and ERS-1 SAR Data". Remote Sensing Environment 71: 1-15.
- PARDO, M, 1994. Análisis ecológico de la estructura del paisaje agrícola de la Región de Murcia. Tesis de licenciatura. Universidad de Murcia.
- RAMIREZ, L., ESTEVE, M.A. y CALVO, J.F., 1999. Pautas de uso agrícola en la Región de Murcia: implicaciones ambientales. Libro Homenaje a D. Ángel Ramos Fernández (1926-1998). Real Academia de las Ciencias Exactas, Física y Naturales: Academia de Ingeniería. Escuela Técnica Superior de Ingenieros de Montes. 869-885. Madrid.
- REMBOLD, F., CARNICELLI, S., NORI, M. and FERRARI, G. A, 2000. "Use of aerial photographs, Landsat TM imagery and multidisciplinary field survey for land-cover change analysis in the lakes region (Ethiopia)". International Journal of Applied and Geoinformation. 2, issue \_: 181-189.